## Instructions for finding medication in the Anthem Drug Formulary

Step 1: Follow the link to search the Drug Formulary

https://www.anthem.com/ms/pharmacyinformation/home.html

**Choose Drug List Search** 

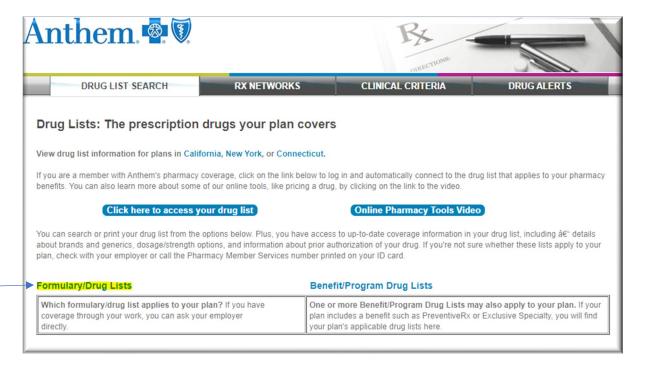

**Step 2:** Scroll to Essential Drug Lists

Choose Essential Drug List 4-tier (searchable) option.

## Formulary/Drug Lists All of the drug lists in this section include our Drug Search (Searchable) Tool functionality See our latest drug list changes **Essential Drug Lists** This list may be for you if you get your health insurance plan from an employer. Check with your employer to make sure you have Anthem Blue Cross and Blue Shield's Essential Drug List. Contact the Pharmacy Member Services number on your ID card if you need assistance. • Essential Drug List Medication Alternatives (3, 4 & 5 Tier plans) | Anthem Blue Cross and Blue Shield.pdf | Virginia.pdf • Essential Drug List 3-Tier (Searchable) | Essential Drug List 3-Tier with 1a/1b (Searchable) | Anthem Blue Cross and Blue Shield pdf | Virginia.pdf Essential Drug List 4-Tier (Searchable) | Essential Drug List 4-Tier with 1a/1b (Searchable) | Anthem Blue Cross and Blue Shield.pdf | Virginia.pdf • Essential Drug List 5-Tier (Searchable) | Essential Drug List 5-Tier with 1a/1b (Searchable) | Anthem Blue Cross and Blue Shield.pdf • Essential Drug List Medication Alternatives (3, 4 & 5 Tier plans) | Anthem Blue Cross and Blue Shield.pdf | Virginia.pdf • Essential Drug List 3-Tier (Searchable) | Essential Drug List 3-Tier with 1a/1b (Searchable) | Anthem Blue Cross and Blue Shield.pdf | Virginia.pdf • Essential Drug List 4-Tier (Searchable) | Essential Drug List 4-Tier with 1a/1b (Searchable) | Anthem Blue Cross and Blue Shield.pdf | Virginia.pdf Essential Drug List 5-Tier (Searchable) | Essential Drug List 5-Tier with 1a/1b (Searchable) | Anthem Blue Cross and Blue Shield.pdf For Fully Insured members in Connecticut renewing in 2023: 2023 Essential Drug List Medication Alternatives (CT) (3, 4 & 5 Tier plans) | 2023 Anthem Blue Cross and Blue Shield (CT).pdf

2023 Essential Drug List 3-Tier (CT) (Searchable) | 2023 Essential Drug List 3-Tier with 1a/1b (CT) (Searchable) | 2023 Anthem Blue Cross and Blue

**Step 3:** In the search field type in the name of the medication and hit enter.

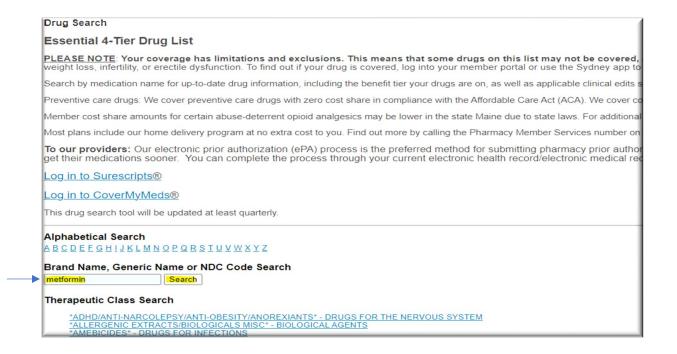

**Step 4.** From this screen it will provide which tier the Drug falls in.

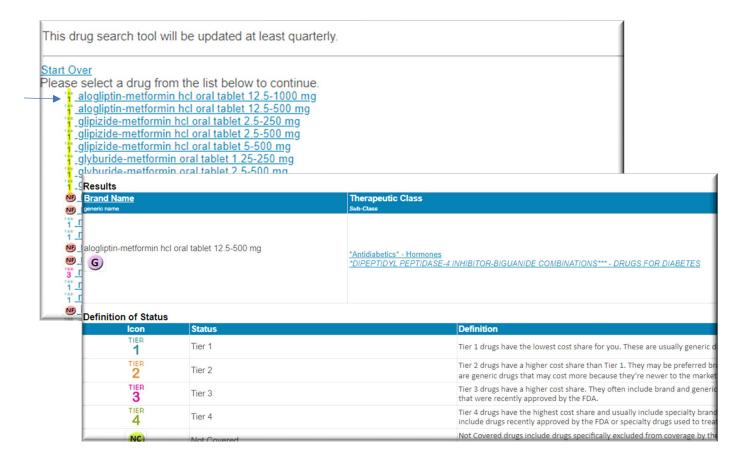